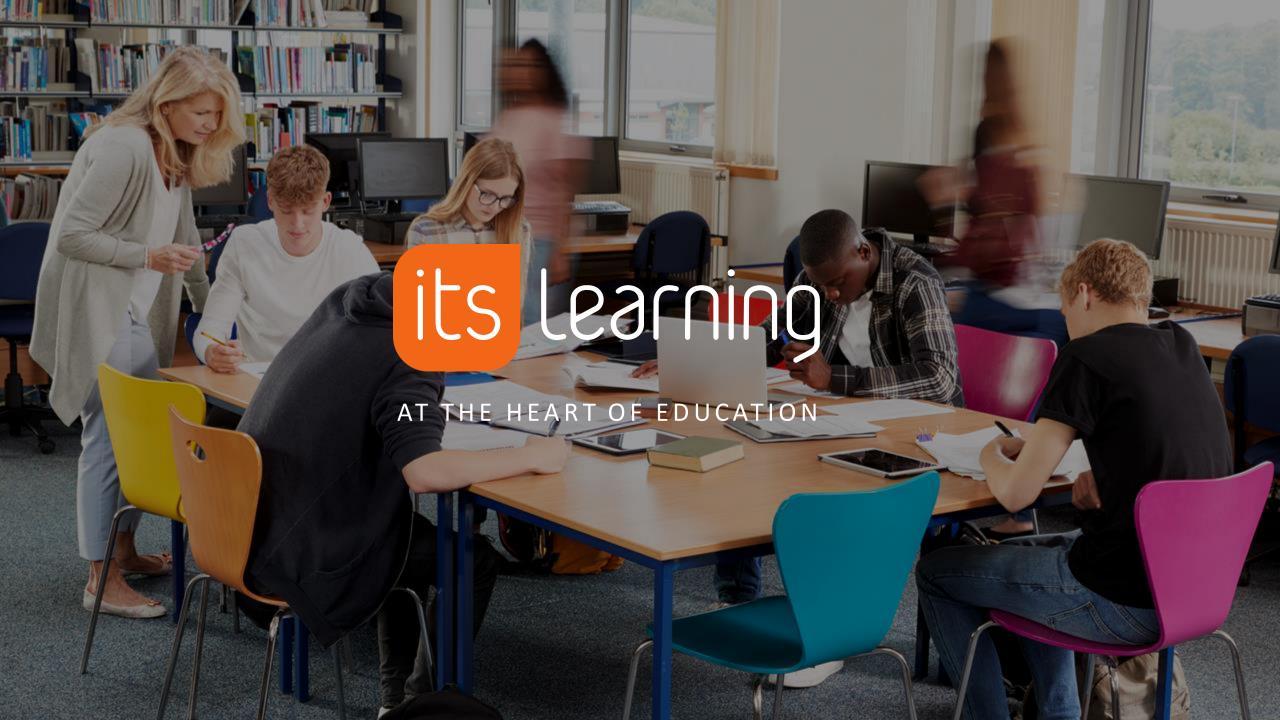

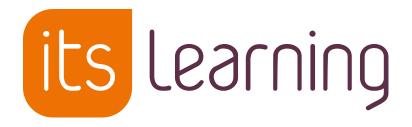

### **MS** Teams in itslearning

### **About the itslearning LMS**

- Offices in 8 countries, offering local support and implementation
- 1500 customers in 26 countries
  - From counties to local authorities to private schools
  - Primary, Further & Higher Education

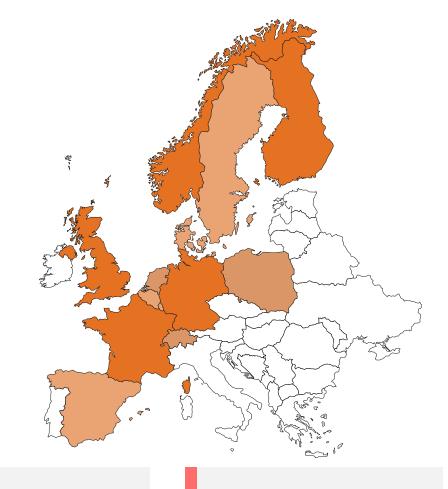

99.99%

Average uptime YTD 2022

**1.6**<sup>m</sup>

Typical monthly active users 2021.

1500

"Customers" some including multiple Schools

**397**<sup>m</sup>

Logins in 2021.

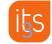

## A learning platform designed for teaching

itslearning must be easy to use, saves time, and works in all levels of education

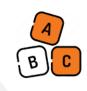

#### Easy

Simple to set up and use. Our LMS automates your routine tasks, so you can focus on teaching.

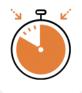

#### **Efficient**

From plans to assignments and reports. All you need, connected seamlessly in one LMS platform.

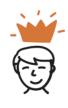

#### **Empowering**

Connect with your students.

Keep them engaged with
positive feedback and
personalized education.

- Supporting teachers, students, parents and school management in their core planning, delivery/teaching, assessment, reflection, and reporting activities.
- This is facilitated by collaboration and communication with publishers, SIS, single sign-on systems, school resources and cloud productivity tools.
- Delving a turn-key SaaS solution that is ISO 27001 certified and GDPR compliant.

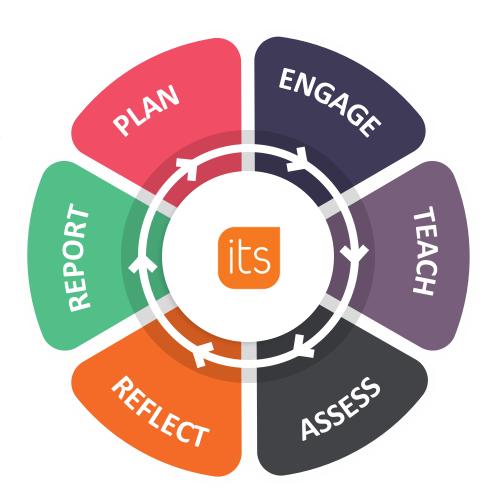

### In the past 12 months (Europe)

1.10.2021-30.9.2022

Plan views\*

88.6 million

**Submit assignment** 

20.6 million

Send instant message

115.4 million

Open calendar

38.2 million

**Submit test** 

8.3 million

3<sup>rd</sup> party content\*\*

59.2 million

(\*) old planner only (\*\*) sum view app, module, plugins

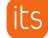

# **MS Teams Integration**

### **How MS Integration**

- The MS Teams integration makes the Course overview page of an itslearning course available from within a MS Team.
- This way students can quickly see what currently is relevant for that course. They can for example see their task list or open the current plan.

#### The integration comes in two flavours:

- 1. You can add the itslearning course overview page as a tab to an existing MS Team.
- 2. You can have itslearning **create** a MS Team for an itslearning course, manage the memberships and automatically add the Course overview tab to this Team.

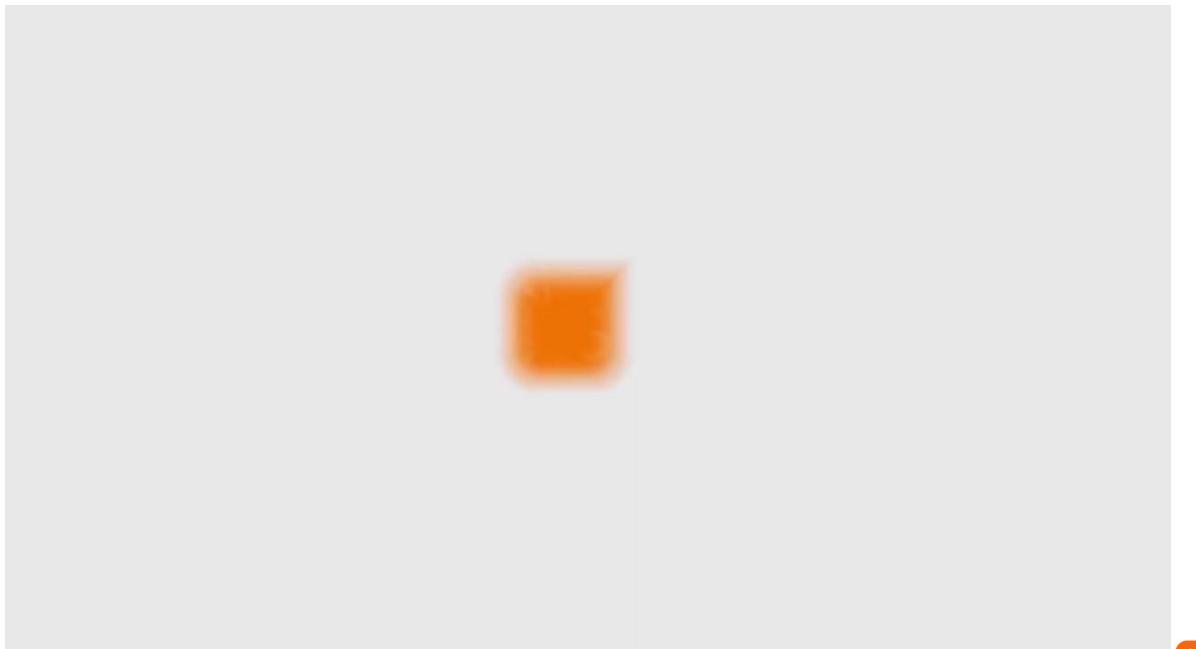

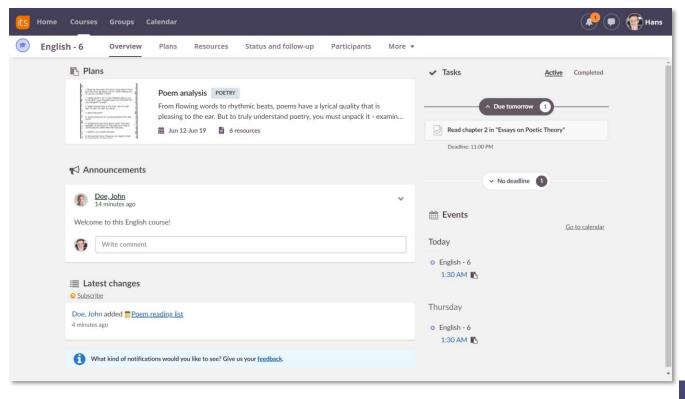

itslearning pedological tools such as plans, tests, assessments, rubrics, learning objectives are embedded into the MS Team.

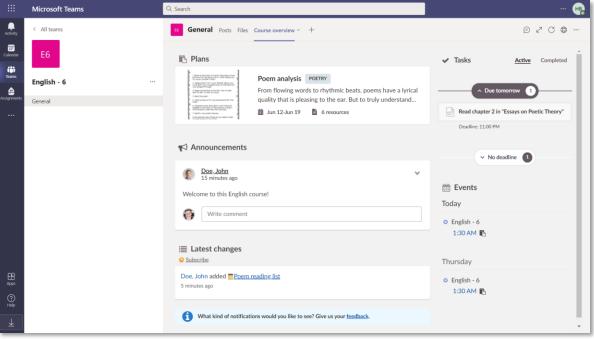